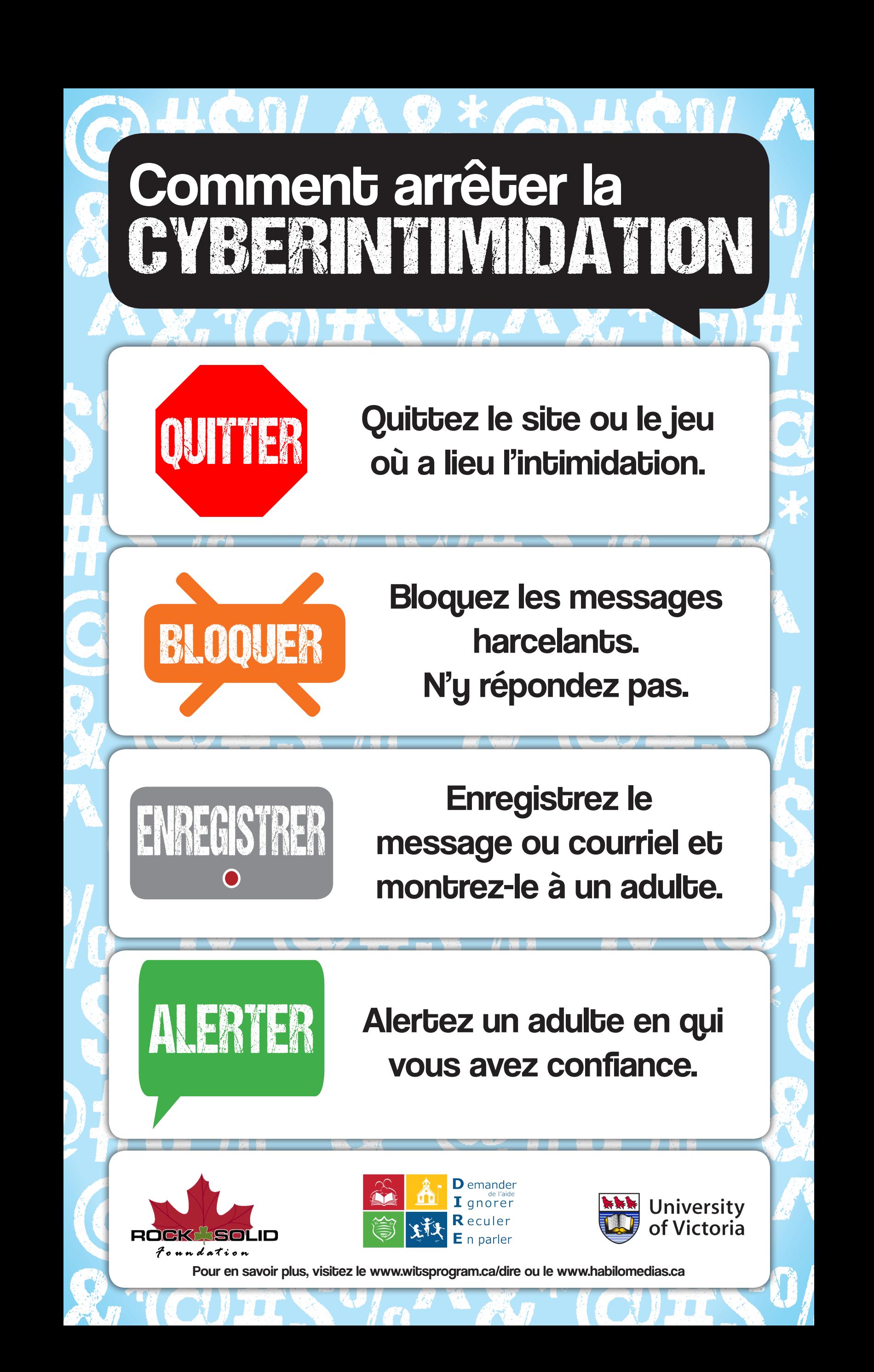

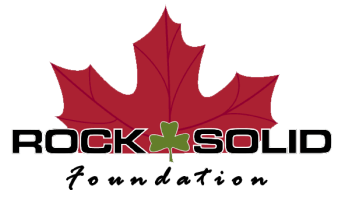

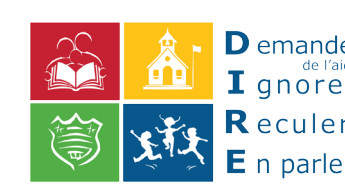

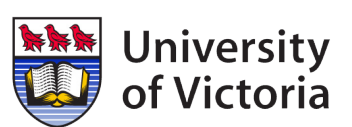

Pour en savoir plus, visitez le www.witsprogram.ca/dire ou le www.habilomedias.ca